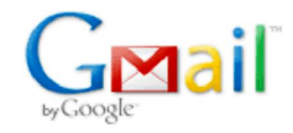

**FRANCISCO ARNOLDO NUNES DE MIRANDA <farnoldo@gmail.com>**

## **(sem assunto)**

1 mensagem

**Pós-Graduação Enfermagem** <posgraduaao@hotmail.com> 5 de maio de 2014 08:58 Para: Alexsandra Feij?o <alexsandrarf@hotmail.com>, Isabelle Katherinne Fernandes Costa <isabellekfc@yahoo.com.br>, Jovanka Bittencourt <jovankablc@hotmail.com>, "jovanka@ufrnet.br" <jovanka@ufrnet.br>, "nilbalima@ufrnet.br" <nilbalima@ufrnet.br>, Regimar Carla Machado <regimarcarla@yahoo.com.br>, hotmail

Caros docentes e discentes,

A Pró-reitoria de Pós-graduação nos passou algumas mudanças que ocorrerão a partir desse mês nas defesas e homologações de teses e dissertações. Lembramos que a homologação é o procedimento que ocorre após a defesa para que haja a confecção do diploma e a conclusão do curso. Solicitamos especial atenção aos novos passos (nos parênteses estão definidos quem serão os responsáveis por cada item):

**(professores)** 1 - Durante a defesa, além do parecer que é preenchido para ser incluído na ata, a banca deverá preencher também uma FOLHA DE CORREÇÕES que será entregue pela coordenação, na qual constarão os seguintes itens:

## **FOLHA DE CORREÇÕES**

**Os itens abaixo deverão ser modificados, conforme sugestão da banca: 1. [ ] INTRODUÇÃO 2. [ ] REVISÃO BIBLIOGRÁFICA 3. [ ] METODOLOGIA 4. [ ] RESULTADOS OBTIDOS**

**5. [ ] CONCLUSÕES**

## **COMENTÁRIOS GERAIS:**

**(aluno)** 2 - Quando o aluno for preparar o material para homologação, ele deverá submeter a versão final corrigida de sua dissertação/tese seguindo esses passos: SIGAA --> Ensino --> Produções acadêmicas --> Submeter teses/dissertações.

**(coordenação)** 3 - Uma vez submetida, a versão final virá via SIGAA para a coordenação. Após confirmarmos o recebimento, ela será encaminhada ao orientador do aluno.

**(professor orientador)** 4 - O orientador deverá entrar em seu SIGAA (Ensino --> Orientações Pós-graduação --> Meus orientandos --> Revisar tese/dissertação) e confirmar que o aluno fez todas as alterações solicitadas pela banca ou, caso não tenham sido feitas, retornar o arquivo para que o aluno corrija-o novamente.

**(aluno)** 5 - Somente após essa confirmação o aluno poderá imprimir o Termo de Autorização de Publicação (SIGAA --> Ensino --> Produções Acadêmicas --> Termo de Autorização) e prosseguir com a homologação.

Lembramos que, além do Termo de Autorização, o aluno deve trazer para homologação: 1 cópia impressa da dissertação/tese encadernada à francesa, 1 CD contendo a versão final da tese/dissertação em pdf, Comprovante de quitação das bibliotecas (retirado via SIGAA) e cópia de identidade e CPF.

Caso tenham dúvidas, favor entrar em contato com a secretaria via e-mail ou pelo telefone 3215-3196.

Atenciosamente, Coordenação PGENF -------------------------------------------------------- Universidade Federal do Rio Grande do Norte Centro de Ciências da Saúde Departamento de Enfermagem Programa de Pós-graduação em Enfermagem Mestrado Acadêmico e Doutorado